Subject: Accessing my Radicore App for the first time Posted by [adamsp](https://forum.radicore.org/index.php?t=usrinfo&id=115) on Tue, 24 Jul 2007 14:35:42 GMT [View Forum Message](https://forum.radicore.org/index.php?t=rview&th=250&goto=974#msg_974) <> [Reply to Message](https://forum.radicore.org/index.php?t=post&reply_to=974)

Tony, many, many kudos for all the work you have put into Radicore. OK.

I have done everything in Radicore for PHP - Tutorial (Part 1). With regard to Generate Transactions...

I selected a single table and the Pattern: LIST1 - List multiple records.

Presumably, there is now php code somewhere that I can use to view data using the LIST1 pattern.

How do I run this code?

Is there an index.php file somewhere in the directories used by Radicore? Or, is this accessible by using the standard Radicore logon? I can't figure out this step...

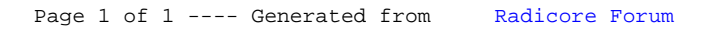